#### Cameraderie

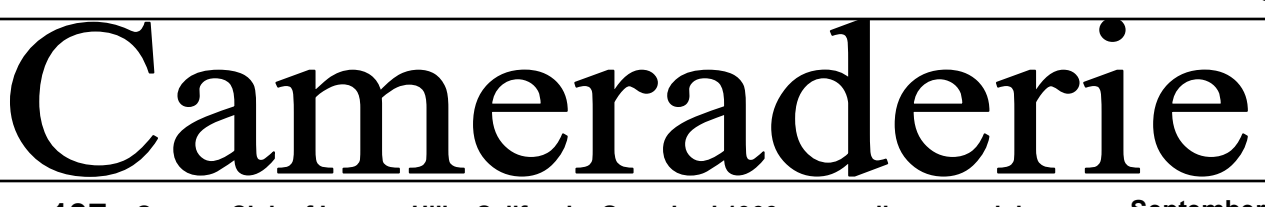

**Volume 137 Camera Club of Laguna Hills, California: Organized 1966 - www.lhcameraclub.com September, 2013**

## **And the Winners Are...**

Summer usually brings several photographic competitions into focus. This year, many members of our club have won  $1<sup>st</sup>$  place or Honorable Mention at different competitions. *The Cameraderie* is happy and proud to share the news and extends our congratulations to all winners.

**A A Li-Lin Ko both received 1st place awards.**<br> **A Li-Lin Ko both received 1st place awards. t the Orange County Fair:** 4195 photographs were submitted and 961 of those were accepted into the photography exhibit. *Elaine Randolph* and *Mike Bray* had photographs on exhibition while *Susan Brown Matsumoto* 

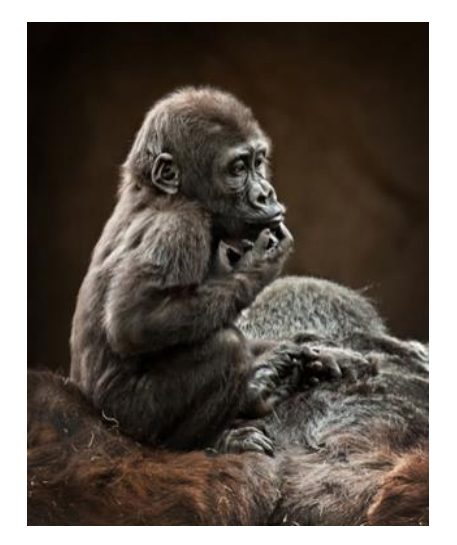

*Time Out* — 1st Place in Colored Prints for Animals by **Susan Brown Matsumoto**

"I had photographed Monroe, the baby gorilla, on several occasions at the San Diego Safari Park, yet this time the weather was perfect having just rained so the skies were overcast without any harsh light. Sometimes you have to go back over and over to get that "winning" shot and since I love animals I am happy to do that." - Susan Brown Matsumoto

*Amante* — Staff Award Ribbon —

by **Susan Brown Matsumoto** Next Page **D** Next Page **D** 

===>>>

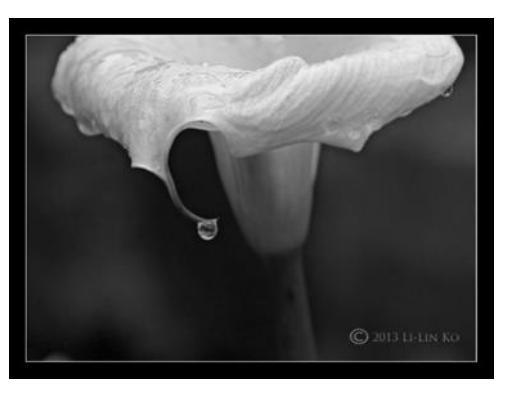

*Tear* — 1st Place in B&W Prints for Plants — by **Li-Lin Ko**

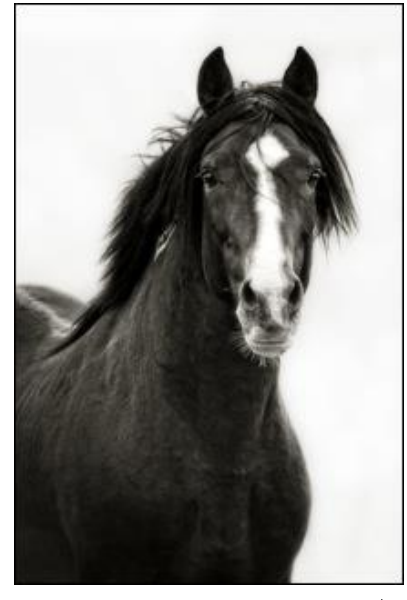

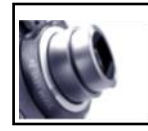

### **President's Focus Mac McNamar**

Page 1

Kudos to the Cameraderie committee for an outstanding June issue!

The Camera Club has presented a full calendar year of Monday evening Showcases and presentations by professional photographer Laurent Martres, Scientist Dr. David Lynch, and professional photographers and workshop leaders Tom Gamache and Van Webster. We have also presented Tuesday afternoon Photography workshops and several hands-on classes in the Fred Granger Learning Center. Add to these events six Digital Projected Image Critiques and four Print Critiques.

Our Vice President of Digital Facilities resigned his position a few months ago, and we have reassigned responsibility for staffing the Digital Photo Workshop (formerly Digital Lab) to Mark Rabinowitch. The workshop is now fully supervised five and one-half days per week, but we can still use substitutes to fill in for supervisor vacations, illnesses and other absences. Please contact Mark Rabinowitch at [msr345@comline.com](mailto:msr345@comline.com) if you would like to serve as a substitute. George Mellevold has assumed responsibility for maintaining the computers and software.

### Cameraderie

**At the San Diego Fair:** 3973 photographs were submitted and *Mike Bray* and *Susan Brown Matsumoto* had photographs accepted for exhibit. Two of Mike's images received Honorable Mention awards.

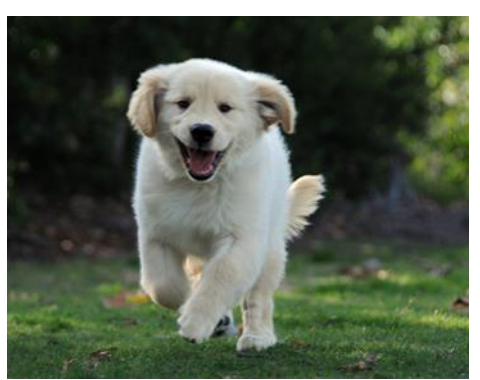

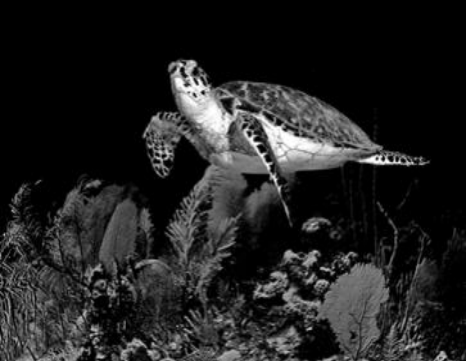

*Joy to the World* — Honorable Mention — by **Mike Bray**

OC Fair — Honorable Mention — by **Mike Bray**

Elaine, Susan & Mike have been honored in past years with various awards at these two county fairs. In the past, Mike has received 1st place in the Humboldt County Fair.

**At the Southern California Council of Camera Clubs Year-End Competition**, *Pat Wilkinson* received Honorable Mention for two of her pictures.

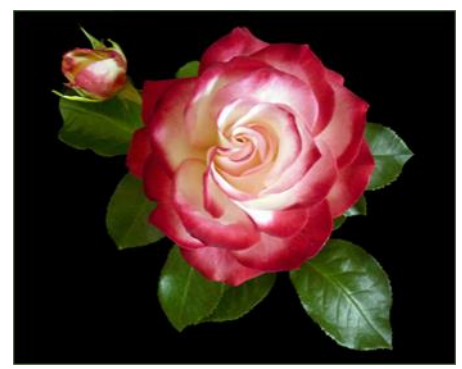

*A Perfect Rose* — Honorable Mention — by **Pat Wilkinson**

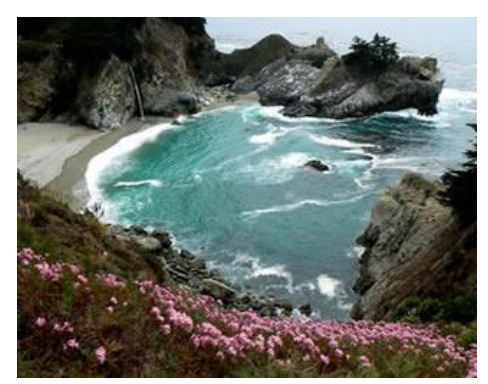

*Big Sur Waterfall* — Viewers' Choice 1st Place — by **Joel Goldstein**

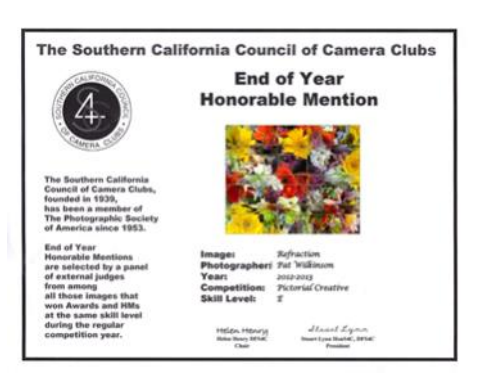

And at last year's **Annual California Ocean and Coastal Amateur Photography Contest,**  which was the first photography competition he had ever entered, *Joel Goldstein*'s photograph of McWay Falls in the Julia Pfeiffer Burns State Park took the Viewers' Choice 1st Place.

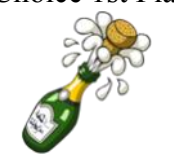

### **And the Winners Are…** — continued President's Focus — cont'd

The club has added a new Mac computer to the Digital Photo Workshop and will add another Windows 7 computer after January 2014. We will also be adding an Epson 4900 Professional printer to the workshop equipment after January 2014 – this enhances your opportunities to professionally print your photographs and enter the Print Critiques.

A nominating committee chaired by Arnold Silverman has been formed to select candidates for the 2014 Board of Directors. Nominees will be reported to the membership at the October  $14<sup>th</sup>$ Showcase meeting as defined by the Camera Club Bylaws. Any member may nominate himself/ herself by written petition to the Board of Directors prior to October 1st*.* The election of officers will be held at the November  $11<sup>th</sup>$  Showcase meeting.

Watch for email announcements for the Clubhouse 4 Bonanza to be held November 16-17 and the Technical Clubs Expo November  $16<sup>th</sup>$  in Clubhouse 5. The Camera Club will participate in both events. If you would like to assist in staffing for either event, please send an email to me at [macmcnamar@gmail.com.](mailto:macmcnamar@gmail.com) 

And, we hope you will join us for an evening of fun at the annual Holiday and Awards Dinner December 10<sup>th</sup>.

**Tuesday December 10, 2013, CH 7**: **※ Annual Holiday & Awards Dinner ※** 

# *The Purpose of Critiques*

An Interview with our Club President

On Sunday August 11th, I asked our club president Mac McNamar about the critique competitions and judging of member images. What follows is a summation of our talk.

**Q**: What is the purpose for having "critiques?"

**Mac**: The periodic critiques are held as a learning experience. Several are held in both digital format and as printed images. Viewers learn from having their own work judged as well as the work of others. These sessions help prepare participating members for the year-end competition when members' best work is evaluated by a panel of three judges and awards are given out.

**Q:** What do the judges look for in scoring the photographs?

**Mac:** Most of the judges are members of "PSA" (Photographic Society of America) and score according to established standards. Some of these guidelines suggest a center of interest in the photograph, a straight horizon line, NOT placing the horizon line in the center of an image, and avoiding mergers of the main subject with arms, tree branches and so forth. Most of our judges are advocates for the "rule of thirds," dislike bland skies, bright or "blown out" areas, and minor protrusions that enter the edge of the frame. Our judges do like images with impact on the viewer, so images that have been processed well in a software program such as Photoshop or Picasa tend to receive high scores.

**Q:** Some of our participants get discouraged by the scoring of their images. Sometimes it seems unfair.

**Mac:** It helps to remember that our judges are not all alike and often will score images differently. There are no exact standards for all aspects of a composition. Also, not all *subjects* are treated the same by individual judges. Some favor landscapes, some prefer flower shots, and others may be partial to bird photography. Images that score lower than an "8" may be re-entered in a later competition. It

has happened more than once that a re-entered image has scored "9" in a second judging!

**Q:** Can you give advice to new members thinking of entering a critique for the first time?

**Mac:** By all means, participate! Follow the rules for entry in the handbook or the Club website online. Enjoy the judging and remember that your participation will be a learning experience, which will help make you a better photographer!

Submitted by *Mike Bray* 

# Do You Shoot RAW or JPEG?

The differences and uses

Contributed by *Bette Harper* & *Jim Graver*

The JPEG and RAW file formats are<br>probably the two most popular forma<br>used by both amateur and professiona<br>photographers. What are the differen<br>between them and when should you use them? he JPEG and RAW file formats are probably the two most popular formats used by both amateur and professional photographers. What are the differences Darren Rowse from the digital-photographyschool.com website has summed up the definition of each format as below:

A **JPEG** file is…

- A format that can be read by any image program so there is no need to process it to see it.
- Compressed an 8 megapixel camera will give you a 1 to 3 MB file. The smaller size lets you store more files on your memory card and computer.
- Lower in dynamic range, higher in contrast, and sharper.
- Can be printed, shared or posted on the web directly from the camera.
- Can be manipulated on the computer but you will lose data each time an edit is made, even by only rotating your image.

A **RAW** file is….

- Not an image file and you will need special software to view it on your computer.
- Uncompressed an 8 megapixel camera will give you an 8 megapixel file. Because of the larger file size, RAW files will take up more room on your memory card and computer.
- Higher in dynamic range, lower in contrast and

#### Cameraderie

not as sharp.

- Not printable directly from the camera.
- Waiting to be processed by your computer into an image file form.

The two formats have their own merits and are applicable for different situations. You may want to ask yourself questions such as What purpose will I use the pictures for, What level of quality do I need, or Do I want to manipulate a lot in post. If you're pressed for time, or happy with the way your photos are in JPEG, shoot JPEG and enjoy sharing your photos immediately. But you'd want to shoot Raw if you work with images that are vitally critical, have time and want flexibility in post-production. Also note that in shooting JPEG, it is critical that you get the exposure perfect in camera while the RAW format gives you more freedom for later modifications.

According to Elaine Randolph, "I am able to draw out incredible details in post-processing because RAW images record a great deal of information." As for Jim Graver who photographs mostly in JPEGs, they "don't take up as much file space, are very adequate for the usage that I need and I've been pretty successful shooting JPEGs."

The *Cameraderie* Committee surveyed the club membership and learned the following: 49% of those surveyed shoot JPEG 27% of those surveyed shoot RAW 23% of those surveyed shoot both JPEG and RAW.

For those who haven't used RAW, why not try this format? You might be nicely surprised of the results.

# **SPOTLIGHT on our MEMBERS**

### **TOM JOHNSTON**

Tom Johnston, one of the most reliable participants in our Camera Club, passed away on June 17th after a brief illness. Born November 13th, 1924 in Lancaster, Ohio, Tom's family moved to Orange County when Tom was two years old. Tom graduated from Santa Ana High School and Whittier College and served a stint in the Army where he was stationed in the South Pacific.

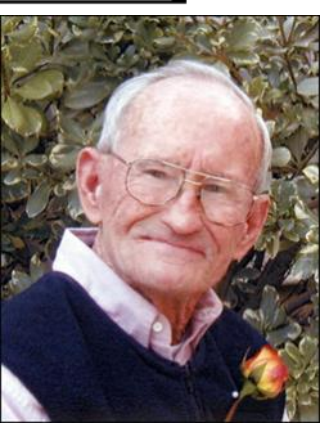

In his teenage years, Tom was an avid surfer and an excellent swimmer. He spent summers working as a lifeguard. Friends remember him as very handsome and quite physically fit. In the winter, Tom enjoyed trips to local mountains to ski. His passion for skiing ultimately brought Tom to a career on Mammoth Mountain where he worked as an instructor at Mammoth Lakes College, and later as a ski instructor and resident photographer.

Tom's years with our Camera Club started in 2001. At that time, our photo lab was going through a transition to digital processing. Tom was a die-hard devotee of film and hated computers. But Tom decided to learn all he could about computer processing and soon mastered the challenges presented by unfamiliar software. Tom's signature work was line art which he entered in the altered reality category. Since he was a member of several camera clubs in the area, Tom's work was soon identified by the PSA judges before his name was revealed!

Tom's friends remember him as conservative and reliable, a man of impeccable integrity who was never late. Tom served one morning a week as a lab supervisor and spent most other days at the lab editing photos. He always entered the maximum number of images in each print or digital critique. Tom's favorite images usually involved nature scenes such as meadows and mountains near Jackson Hole or the bristle cone pines of Mammoth Mountain. His images always seemed to convey a sense of peace. Tom will be missed by all.

By Mike Bray

*The Camera Club Board of Directors has established a fund for donations ear-marked to be used for Photography Student Scholarships and Philanthropy in Tom Johnston's name. Donations may be mailed to Camera Club of Laguna Hills, attention Brenda Moore, Treasurer, 5510-2B Paseo Del Lago, Laguna Woods, CA 92637; please indicate Tom Johnston Memorial Fund on your check.*

A gallery of matted photographs by Tom Johnston will be on display on the walls of the Photography Class Room in Club House 4.

**Tech Corner by MRH**  $\circ$ 

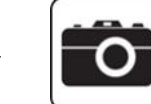

## *The Creative Shooting Modes*

Today's digital cameras allow us to take decent pictures by relying on the automatic shooting modes such as Auto, Portrait, Landscape, Close-up or Macro, Sports, Night Portrait, and the Scene modes. But if you want to take full control of the overall quality of your images and also explore your creativity, you will need to use the creative modes, which include P, S or Tv, A or Av, M and B.

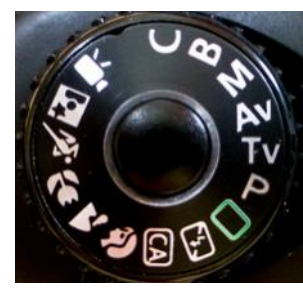

### **P: Program Mode**

In this mode, the camera determines shutter speed and aperture. You choose the ISO, white balance, focus point, among other things. This is the mode of choice when you shoot in a casual environment where only quick adjustments are needed. Also considered a semi-automatic mode, it is also a good starting point for first-time photographers.

#### **S or Tv (Time Value): Shutter Priority Mode**

Like the name suggests, you select the shutter speed and the camera sets the aperture accordingly. You use this mode to capture action, or moving subjects. With a fast shutter speed  $(1/250<sup>th</sup>$  of a second,  $1/500^{th}$ , or  $1/800^{th}$ ) you

can freeze the action (such as an athlete running, a dog jumping in midair) while a slower shutter speed  $(1/30<sup>th</sup>, 1/15<sup>th</sup>$  or slower) will show a blurred action (for example the smooth look of a waterfall, a ghost-like moving object or person). Below is an illustration of the effects of different shutter speeds used to photograph water fountains: at 1/4 of a second, the water looks silky whereas 1/2000th of a second freezes the falling water.

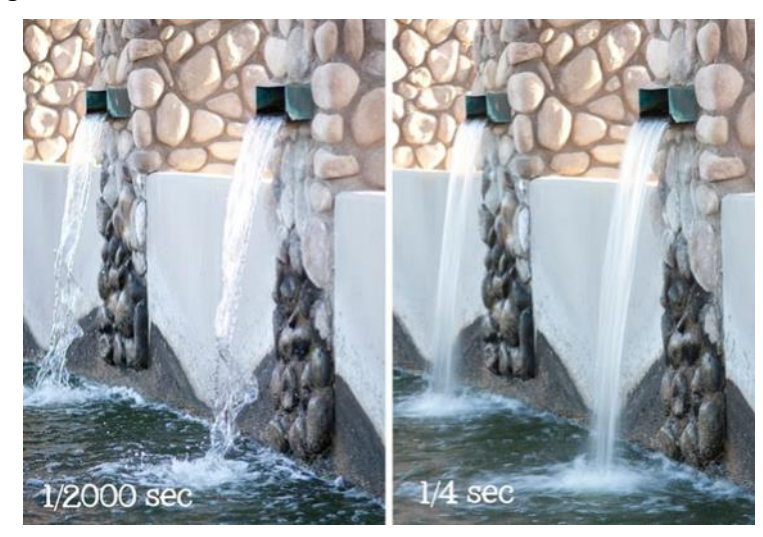

*Photography by Jessica Downey*

*Note*: Although this mode sounds useful for quick-moving sports situation, in reality, nearly all professional sports photographers shoot in aperture priority mode. Why? They want to control depth-of-field in their sports pictures: the main character and/or action will stand out much better against an out-of-focus background. And if the shutter speed chosen by the camera is too low, they just boost the ISO so the camera will select a faster shutter speed.

#### **A or Av: Aperture Priority Mode**

This mode is basically the reverse of the shutter priority mode. You choose the aperture (or size of the opening in the lens) and the camera selects the shutter speed, allowing you to control depth-of-field (DOF). A large aperture (f/3.5, f/2.8, for instance) will decrease the DOF and blur the background (think close-up of flowers, portraits, wildlife which would benefit from a blurred background) while a small aperture (f/22 or above) increases DOF so that more of the image will be in focus. Landscape photography is a perfect application for a small aperture.

To help you remember what number denotes a large aperture or a small aperture, here's a mantra by Karan of "Karma's When I Feel Like It Blog": "Big number, big focus area, little number, little focus area."

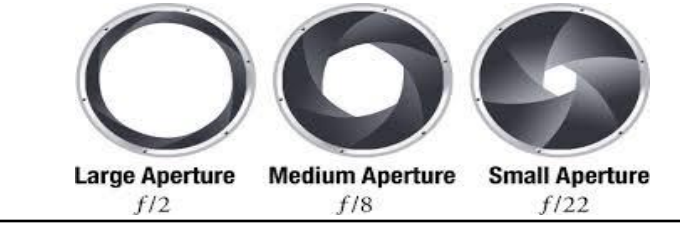

### Cameraderie Page 6

# **Tech Corner** (continued)

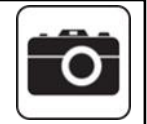

The image on the right shows the results of using different apertures: at f/29, the entire scene is in focus while with the large aperture f/4, only the rose is in focus, giving it more importance.

#### **M: Manual Mode**

In this mode, you have total control over your camera and choose both the aperture and shutter speed besides everything else. Note that exposure compensation has no effect here as the camera does not set anything that affects the exposure.

#### **B: Bulb Mode**

Only some cameras will have Bulb mode. When using this mode, you have complete control over the shutter speed, as the shutter will stay open for as long as the shutter release button is held down. It is essential to use both a tripod and a cable release to reduce camera shake. Bulb mode is useful when photographing fireworks, the night sky and trails of lights.

As each shooting mode focuses on a particular aspect of a good exposure, each works well for capturing

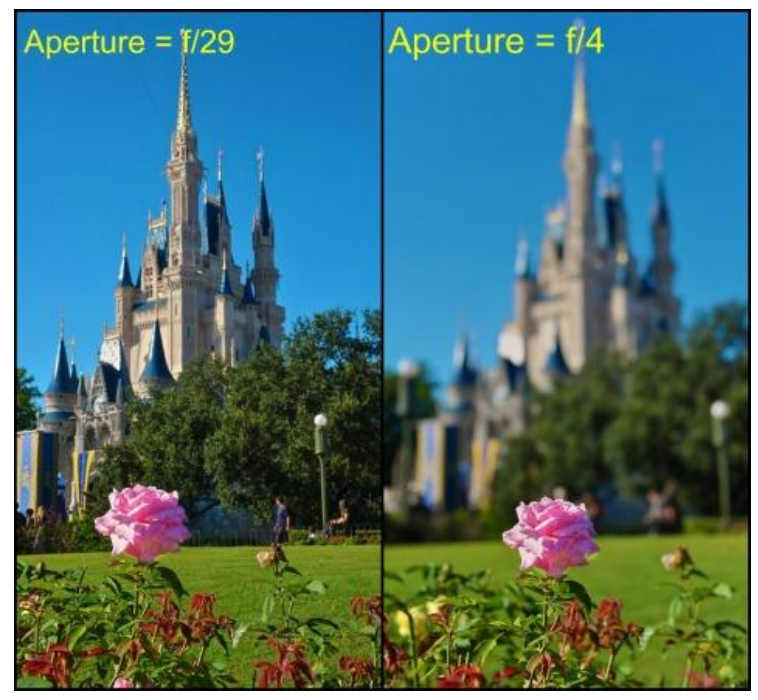

*Aperture comparison in the All American Rose Garden*. Photography by Scott Thomas

different subjects in different situations. And along with aperture and shutter speed, each mode also allows you to set the ISO. Together the three settings will give you a lot of control over the quality of your image and you should select a shooting mode that allows you that control and explore and unleash your creativity.

"Good photographs are taken by good photographers. Bad photographs are taken by bad cameras." *Cameraderie Aug 2005*

"Of course it's all luck." — *Henri Cartier-Bresson*

"You don't take a photograph, you make it." — *Ansel Adams*

#### **Cameraderie Committee**

Editor: Mary-Rose Hoang Team: Carolyn Bray, Mike Bray, Bette Harper, Dick McCartney, Alan Pollock Distribution: Betty Grazer

Any suggestion, question, comment, please Email us: **cameraderie75@yahoo.com**  $\bm{\nabla}$ 

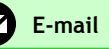

### *Slide Show Competition* By Chuck Eisenstein

The 2013 Slide Show Competition was held June  $10<sup>th</sup>$ . Ten club members submitted digital slide shows which were enjoyed and judged by the audience. "*Iceland*" by *George Harper* received the most votes and, thus, captured top honors. There was a tie for second place. "*Mojave National Preserve*" by *Tom Getz* and "*Fantasy Females*" by *John Maloof* shared runner-up accolades. The remaining, very wonderful shows included "*Colors of Spring*" by *Ken Furuta*, "*Aliso Creek in Laguna Woods*" by *Bonnie Beaux*, "Africa's *Amazing Animals*" by *Pat Burr*, "*I must have Flowers*" by *Pat Wilkinson*, "*Joshua Tree National Park*" by *Mike Bray*, "*Faces of Asia*" by Pat *Burr*, "*Sky Scrapers*" by *Catherine Marra* and "*The World Without Color*" by *Dick McCartney*.

# **Location, Location, Location**

# **My Favorite Local Spot for Photography**

By Mike Bray  $\gg$ 

We asked several of our Camera Club members to tell us where their favorite local spots were for photo shoots. We also asked what subjects they photographed there. Below is a compilation of early responses.

John Maloof rates **Green Thumb** in *Lake Forest* as his number one destination. Naturally, his subjects of choice are flowers.

Bonnie Beaux Fullerton likes *Laguna Beach*, particularly in November, from a spot at **Heisler Park**. Bonnie shoots this scene in the late afternoon when the reflected light bounces off the water and the setting sun illuminates Bird Rock.

Don Hill likes the north end of **Dana Point Harbor**  for shooting the surf and shoreline rocks at low tide. Don shares a tip: To slow the motion of the surf and make it soft, use a neutral density filter.

George Harper has several favorites, but lists **Goldfish Point** in *La Jolla* among the top picks. This is a great spot for getting close-up images of Brown pelicans.

Elaine Randolph enjoys **Sherman Gardens** in *Corona del Mar* as her favorite local site. This is a great spot for shooting flowers.

Li-Lin Ko prefers her **own backyard** for taking photos. Here, her subjects range from flowers to birds and still-life images.

Alan Pollock likes several spots, but frequents the **Huntington Beach Pier** for most big surfing competitions, particularly the U.S. Open in July.

Cathy Pollock mentions the **L. A. Arboretum and Botanic Garden** in *Arcadia* as her top pick for their beautiful array of plants and flowers.

Cliff Getz loves to shoot the area around the **Montage Resort** in *Laguna Beach*. Cliff usually can be found photographing seascapes and flowers here at least once a week.

Jan Sherman enjoys photographing birds at the **San Joaquin Marsh and Wildlife Sanctuary** in *Irvine*.

Dick Sherman picks **Casper's Wilderness Park** as a favorite. This is another good spot to photograph birds, butterflies and occasionally other wildlife.

Susan Matsumoto ranks **Safari Park** in *Escondido* as a favorite (among many!) for animals and birds in general. (Her photo of a baby gorilla won a first place ribbon in this year's Orange County Fair.)

John Maclean puts the area near the **Dana Point Ocean Institute** at the top of his list for offering great images of seascapes. (To be continued…..)

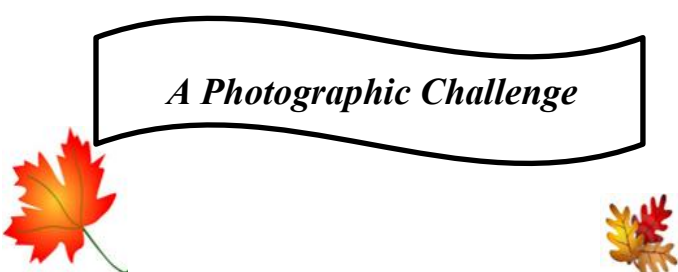

Does Southern California have *fall colors*? *The Cameraderie* is calling all photographers to go explore and capture the colors of fall within your neighborhood, your city and in SO Cal. Then send us 5 of your best shots with information on the shots locations. *The Cameraderie* will print the most captivating photographs in our December issue. Please email your images to

*cameraderie75@yahoo.com* by **November 18**.

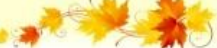

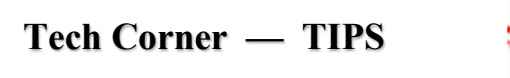

- 
- Use Histogram on your camera's back LCD as a guide only.
- A Polarized filter cuts down the glare from reflected surfaces and can boost color saturation. If you don't have one and use a point and shoot camera, use a pair of polarized sunglasses instead.
- To minimize camera shake, use the Timer function.

### *PHOTO OPS September — November*

The following events present good photo shoot opportunities:

- The Elephant Parade in Dana Point, August 23 November 17. Around Dana Point, beaches, parks, and in Resort properties. elephantparade.com
- Toshiba Tall Ships Festival in Dana Point, September 7-8, with a tall ship parade at sunset on September 6. Dana Point Harbor; tallshipsfestival.com
- Oktoberfest in Old World Village, Huntington Beach, September 8 – October 27. Old World Village; oldworld.ws
- Oktoberfest in Anaheim, September 13 October 27. Phoenix Club; thephoenixclub.com
- Oceanside Harbor Days in Oceanside, September 28-29. oceansideharbordays.com
- Oak Glen Fall Apple Harvest in Oak Glen, September 1 – December 1. oakglen.net

# *Monday September 9, 7PM, CH 3* **"National Parks of the United States" Showcase**

C elebrating our nation's National Parks (NPs), National Monuments (NMs) and other units of the US National Park Service, this 55-minute special digital slide show will cover 43 out of 59 NPs, some National Monuments, and other sites, and will introduce you to the familiar western NPs, such as Yosemite, Death Valley, and Joshua Tree, and the lesser known but also picturesque parks, namely Katmai, Glacier Bay and Mesa Verde. It is based on digital images contributed by more than 27 club members, each with a unique photographic perspective.

Come and enjoy images of your favorite NPs or NMs or learn about the ones you may want to visit in the future. Refreshments at 6:30PM.

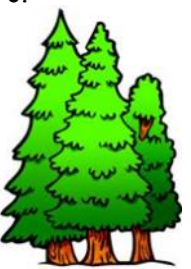

Submitted by Tom Getz

**Welcome to New Members June - Aug 2013**

Ron Carlin Lang M. Chang Betty Crum Dai K. Kim Eunsook Kim Song-Soo Lee

Kazolio Morihiro Ellen Rose Sam Rose Yin Soong Yulin Tieh Lina Willbanks

### **In Memoriam**

Tom Johnston Hal McClure

**Thank you to all the people who make our club so amazing. There are places for everyone to participate.**

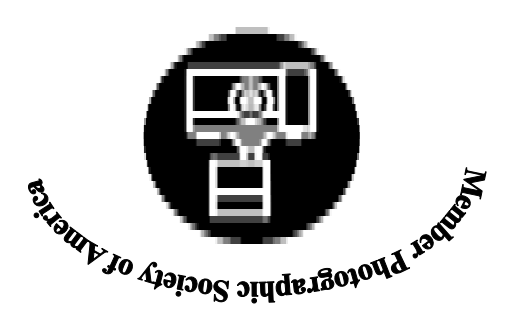

**Cameraderie The Camera Club of Laguna Hills, Laguna Woods, CA 92637 Website: www.lhcameraclub.com**

**TIME VALUE MATERIAL**